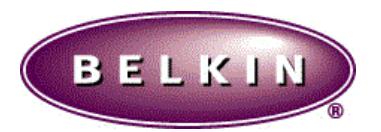

## **RELEASE NOTE FOR ROUTER F5D7230-4, FIRMWARE 1.01.08**

**DATE: MAY 27TH 2003**

These release notes describe features and caveats. The main code module for this release is compatible and downloadable into the switch over the network using the TFTP protocol. Please refer to the Installation and User Guide for a detailed description of the download procedure.

Refer to the Belkin User Guide for information about using the embedded web management capability of the switch.

This version of software **Belkin\_1.01.08** supports the following models of the F5D7230-x product family: ?? **F5D7230-4**

Release notes for 1.01.08

This version supports PPTP and BigPond

BELKIN\_1.01.08 ----- USA version router image (wireless channel 1—11) BELKIN\_AP\_1.01.08 ----- USA version AP image (Wireless channel 1-11) BELKIN\_UK\_1.01.08 ----- UK version router image (wireless channel 1-13) BELKIN\_AP\_UK\_1.01.08 ----- UK version AP image (Wireless channel 1-13) BELKIN\_FR\_1.01.08 ---- French version router image (Wireless channel 10-13) BELKIN\_AP\_FR\_1.01.08 ---- French version AP image (Wireless channel 10-13)

This release fixes the bugs reported on router 1.01.06 and AP 1.01.07:

Bug fixed:

**ABOUT ROUTER: Fixed:**

**LAN593**:54G router: Manual Encryption will not apply inputted characters.

**LAN445:** Router: Password for Cerberian is in plain view

LAN586: 54G router - Encryption manual will not display anything character masks after apply is hit.

**LAN570:** 54g Router: Telstra page mislabled Connection Type>Dynamic IP and is missing the More Info link

LAN473: Pre-G Router: In the Status Screen <http://192.168.2.1/index.html> the CONNECTION TYPE is not listing

LAN470: Pree-G Router: Insert red writing at <http://192.168.2.1/wan\_main.html> - "Telstra Bigpond: Australian users **ONLY** 

**LAN433:** Pre-G Router: Restore Factory Defaults doesn't clear Description field on Application Gateway and Virtual **Servers** 

LAN399: Hyper text has typ-o's.

**LAN404:** Pre-G Router: Can't change LAN domain name using Netscape

**LAN434:** PRe-G Router - On Mac the Reset Router feature successfully restarts the router but displays Restore Factory **Defaults** 

LAN379: Pre-G Router: subsequent "Apply Changes" on DMZ do not always take

**(In case of the user change this value too frequently, the web page will not display it sometime, but after you refresh it. The value will be displayed. The reason is the web page is loaded before the value is committed.)**

**From Australia:** Please add WA to the list of available login servers - 61.9.240.13

## **ABOUT AP:**

**Fixed:**

**LAN592:** 54G Access point: Manual Encryption will not apply inputted characters.

**LAN566:** Pre-G Access Point - Specify IP address needs popup message when changes are made.

LAN600: 54G AP: "Specify IP address" has two sets of webpages that retain different data.

**LAN598:** 54G AP: "Wireless" heading on side bar missing descriptions

**LAN597:** 54G AP: Status page lists hardware version as F5D7230-4 (Router) instead of F5D7130

**LAN596:** 54G AP: Firmware lists AP as "Cable/DSL Gateway Router Setup Utility"

**LAN369:** Access point has grammatical errors in help and more info sections.

LAN601: 54G AP: Typos in MAC address input error dialog box

LAN400: Pre -G Access Point will not return to main page after web interface restart.

 **(Currently, after restart, upgrade firmware, restore factory default settings or restore pervious settings, the webpage will return to the mian page(index.html)**